## SAP ABAP table TDO12 {Indicator: Area Description for Object}

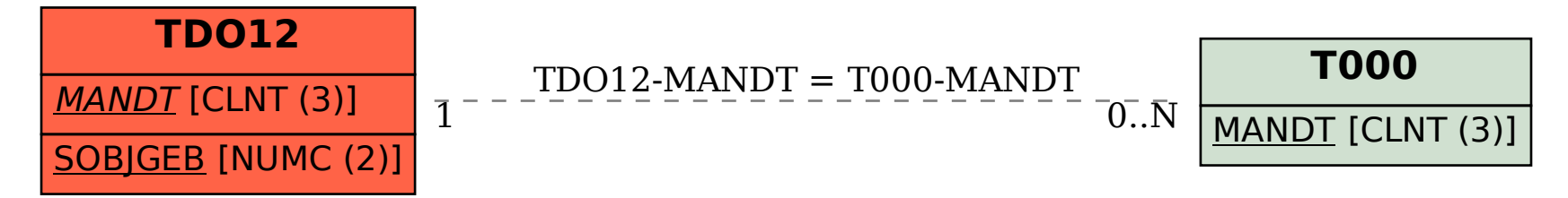